## **Ghid de instalare şi configurare rapidă**

Această funcție nu va fi disponibilă după executarea primei sarcini de imprimare pe care o

# **HL-5440D**

### **Notă** • Componentele incluse în cutie pot diferi în funcție de țară. Vă recomandăm să păstraţi ambalajul original. • Dacă trebuie să transportaţi aparatul din orice motiv, împachetaţi-l cu grijă în ambalajul original • pentru a evita deteriorarea în timpul transportului. Transportatorul trebuie să încheie o asigurare adecvată pentru aparat. Pentru detalii despre împachetarea aparatului, consultaţi *Ambalarea şi transportarea aparatului* din *Manual de utilizare*. • Ilustrațiile din acest Ghid de instalare și configurare rapidă sunt bazate pe modelul HL-5450DN.

ROM Versiunea 0

<span id="page-0-2"></span><span id="page-0-1"></span><span id="page-0-0"></span>Aparatul dispune de următoarele accesorii opţionale. Puteţi extinde capacităţile aparatului adăugând aceste articole. Pentru mai multe informații despre tava inferioară opțională și despre memoria SO-DIMM compatibilă, vizitați-ne la

**HL-5450DN(T)**<br>Notă: nu toate modelele sunt disponibile în toate țările. Citiţi mai întâi Ghid de siguranţa produsului, apoi citiţi Ghid de instalare şi configurare rapidă pentru a afla procedura de configurare şi instalare corectă. Pentru a vizualiza Ghid de instalare şi configurare rapidă în alte limbi, vă rugăm să vizitați [http://solutions.brother.com/.](http://solutions.brother.com/) Notă: nu toate modelele sunt disponibile în toate ţările.

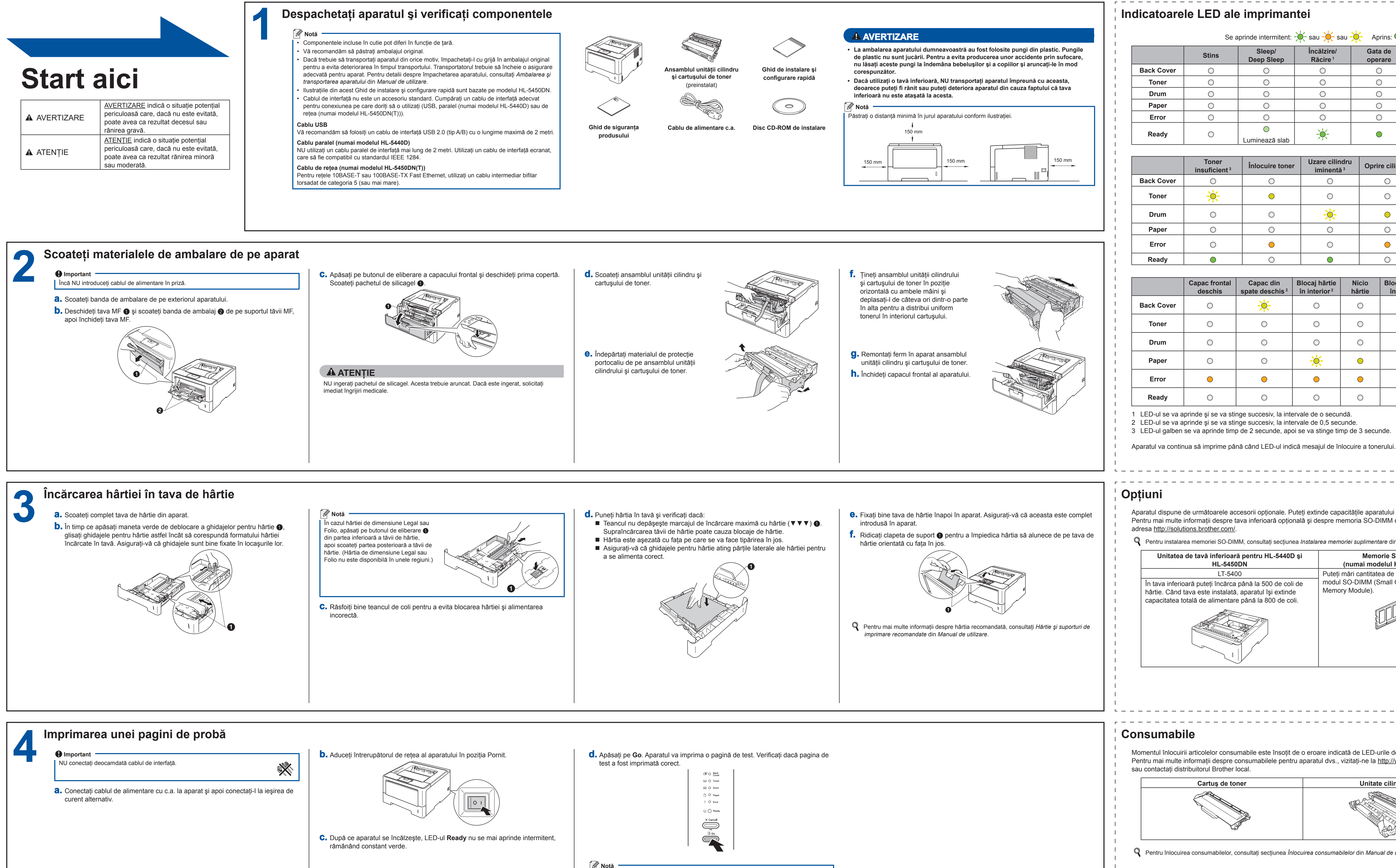

trimiteti de la calculatorul dumneavoastră.

Pentru instalarea memoriei SO‑DIMM, consultaţi secţiunea *Instalarea memoriei suplimentare* din *Manual de utilizare*.

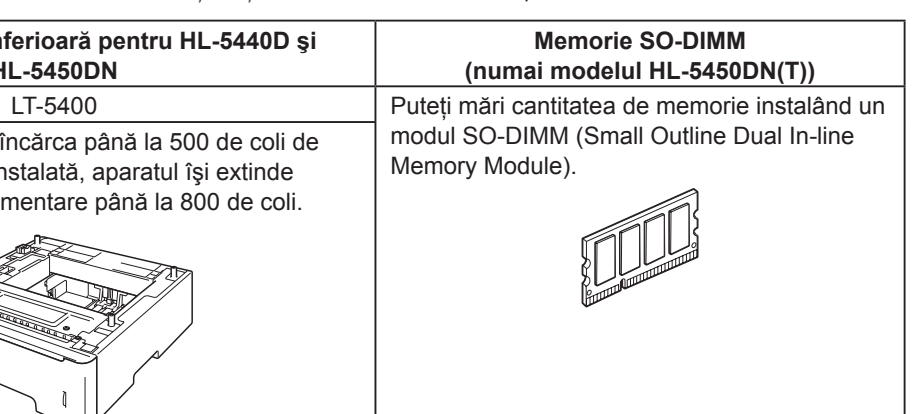

Momentul înlocuirii articolelor consumabile este însoțit de o eroare indicată de LED-urile de pe panoul de control. Pentru mai multe informații despre consumabilele pentru aparatul dvs., vizitați-ne la<http://www.brother.com/original/>

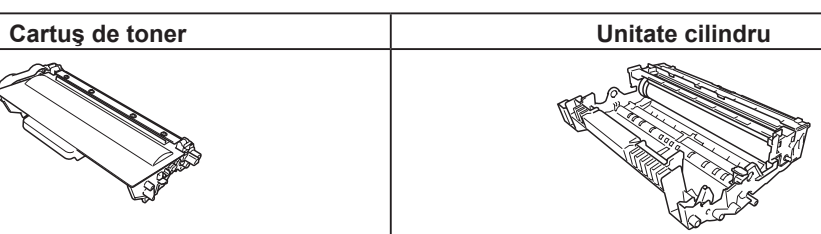

Pentru înlocuirea consumabilelor, consultaţi secţiunea *Înlocuirea consumabilelor* din *Manual de utilizare*.

------------------------------

Vă mulţumim că aţi ales Brother! Apreciem faptul că ne susţineţi, iar noi preţuim activitatea dvs. Produsul dvs. Brother este proiectat şi fabricat respectând cele mai înalte standarde, astfel încât să ofere în permanenţă o performanţă de încredere.

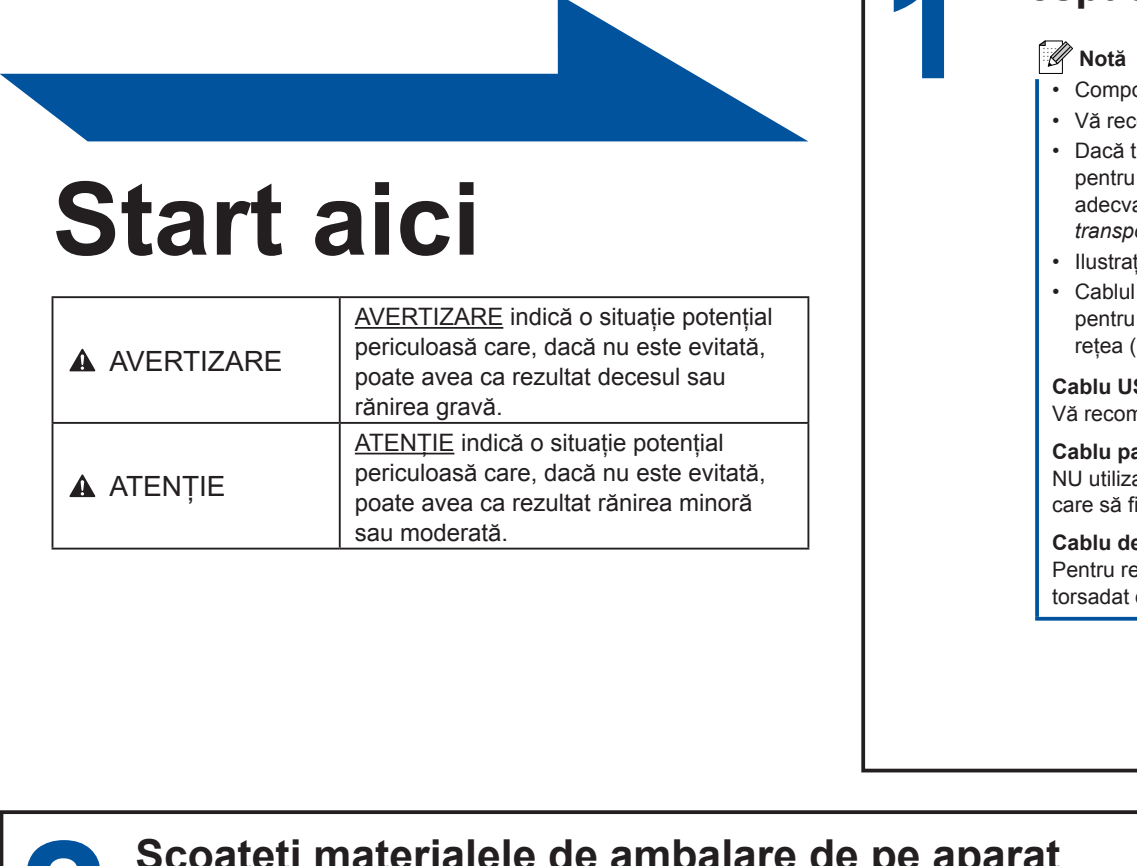

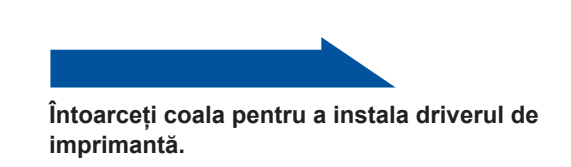

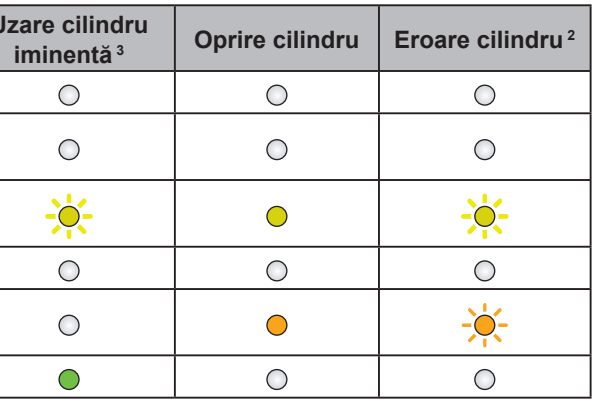

**Capac din** 

-0-

 $\bigcirc$ 

 $\bigcirc$ 

 $\bigcirc$ 

 $\bigcirc$ 

 $\bigcirc$ 

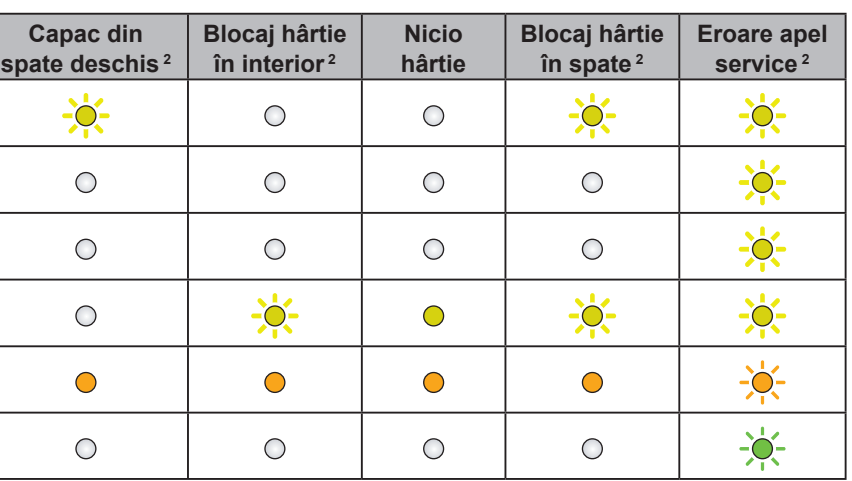

**inlocuire toner** 

 $\bigcirc$ 

 $\bigcirc$ 

 $\bigcirc$ 

 $\bigcirc$ 

 $\bigcirc$ 

 $\bigcirc$ 

Se aprinde intermitent:  $-\bullet$ -

**Deep Sleep**

 $\bigcirc$ 

 $\bigcirc$ 

 $\bigcirc$ 

 $\bigcirc$ 

 $\bigcirc$ 

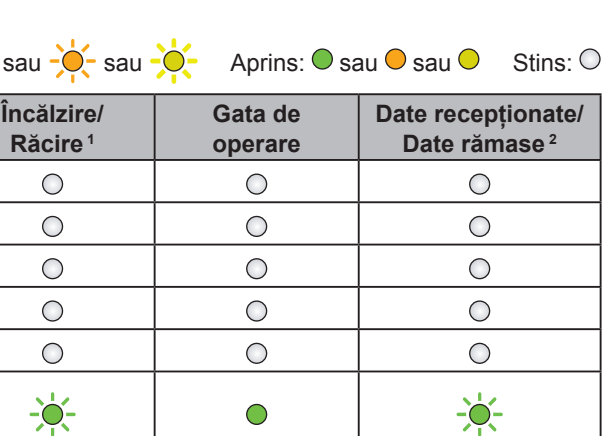

### brother

Ne puteți vizita la adresa <http://solutions.brother.com/>, unde puteți obține asistență pentru produse, cele mai recente

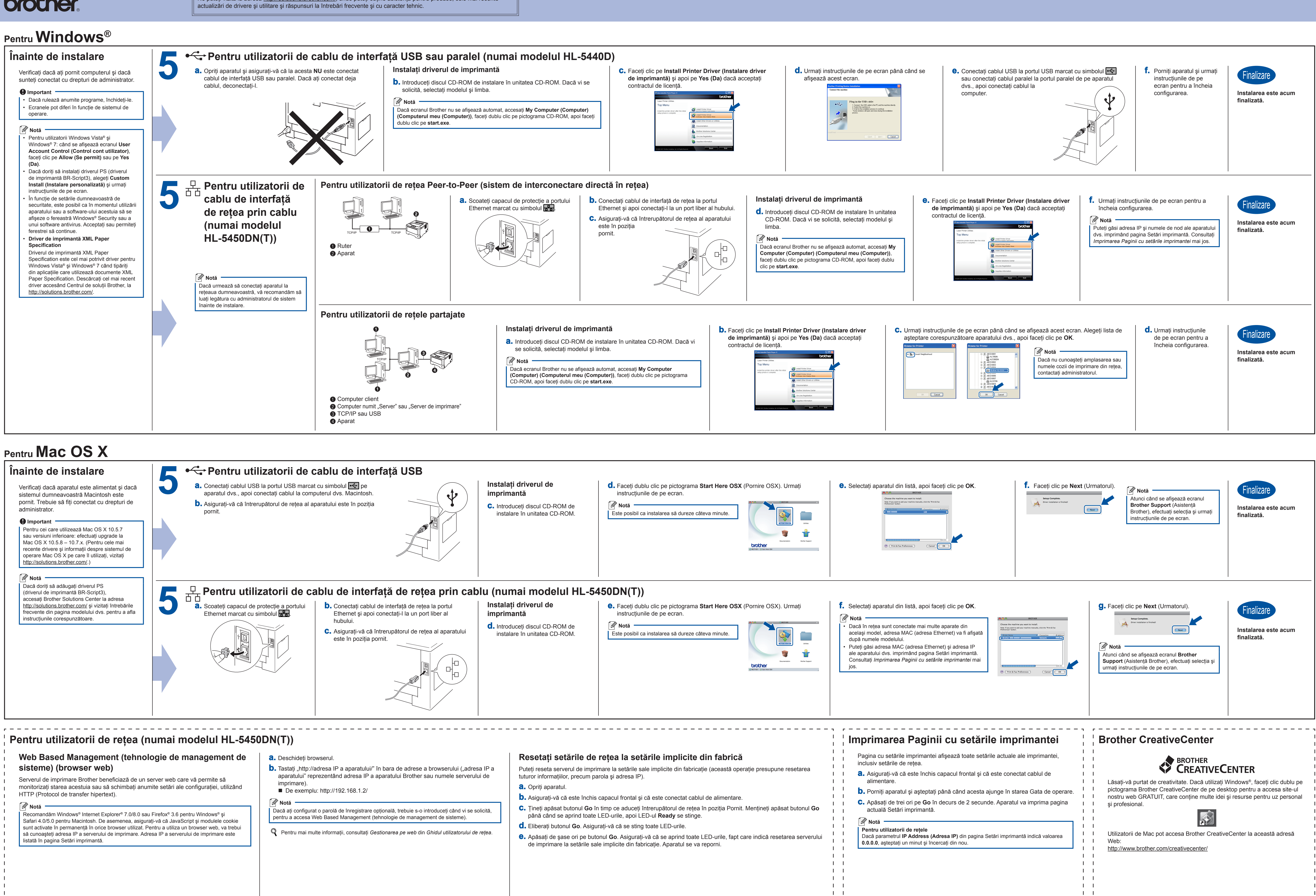

<span id="page-1-0"></span> $\blacksquare$ 

- 
- 

 $\mathbf{1}$   $\mathbf{1}$  $\mathbf{1}$   $\mathbf{1}$